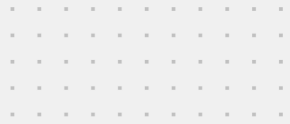

# The complexity of reversing Flutter applications

Axelle Apvrille, Fortinet

Nullcon, March 2024

# Who am I?

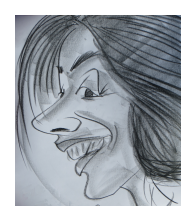

Axelle Apvrille

#### Principal Security Researcher at Fortinet, @cryptax Lead organizer of [Ph0wn CTF](https://ph0wn.org) I analyze Android malware and IoT malware

Nullcon 2024 - A. Apvrille 2/43

### Goal of this talk

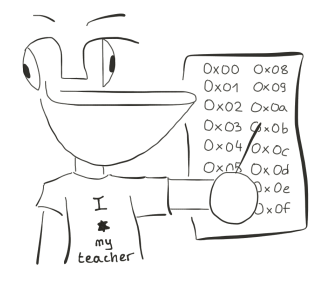

Understand how to reverse Flutter applications with a special focus on Android malware

sub-goal: solve GreHack CTF 2023 Dart challenge

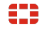

Nullcon 2024 - A. Apvrille 3/43

#### Dart is an object-oriented programming language with a C-style syntax

```
class Hello {
  void sayHello() {
    print("Hello Nullcon!");
  }
}
void main() {
  var hello = Hello();
  hello.sayHello();
}
```
#### Dart: 4 output formats

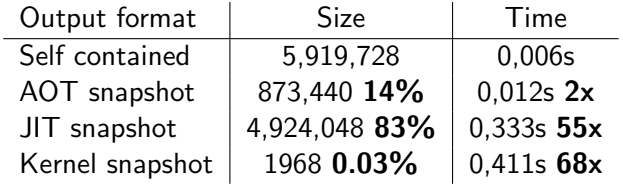

dart compile exe|aot-snapshot|jit-snapshot|kernel file.dart

Nullcon 2024 - A. Apvrille 5/43

# Dart can be natively compiled for multiple platforms

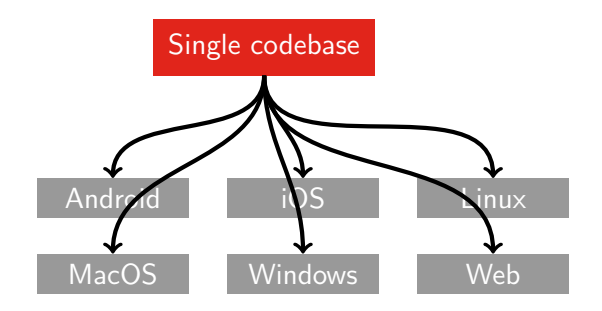

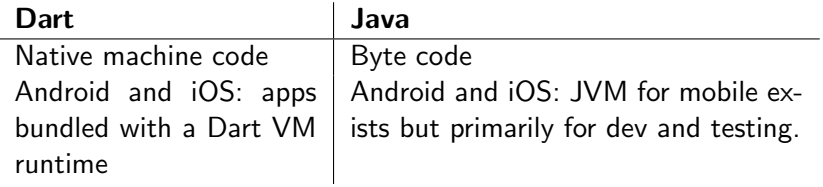

#### Flutter uses the Dart language and SDK

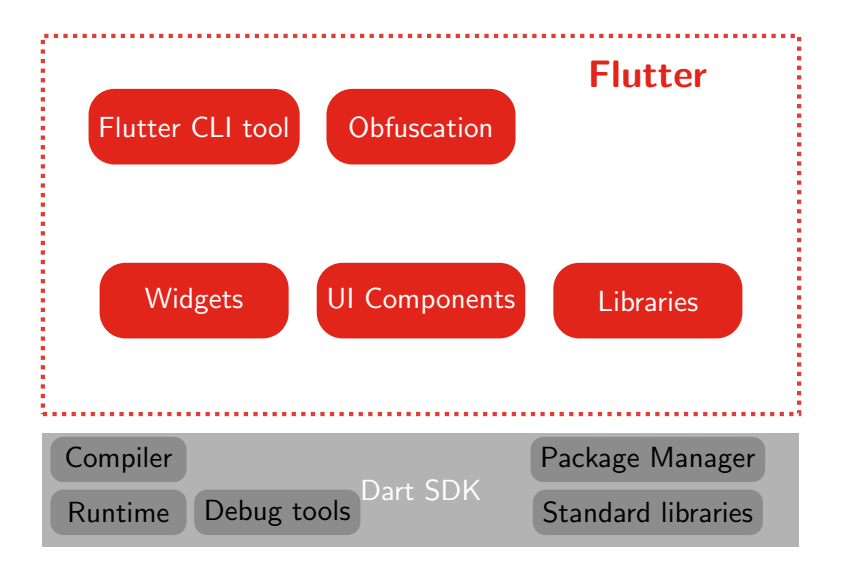

# Flutter output types

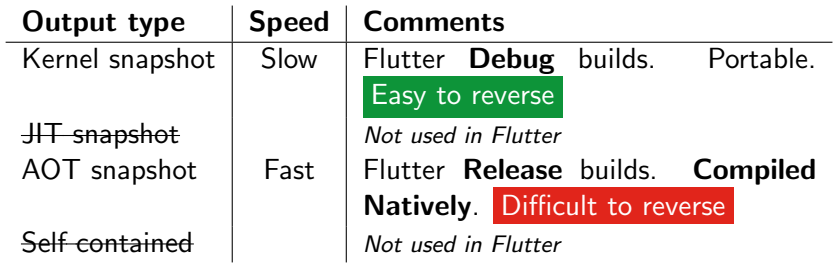

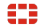

### Focus

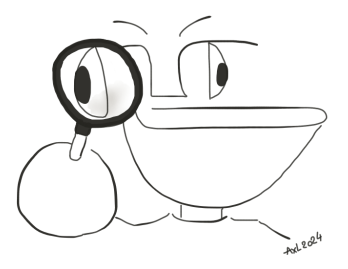

- **1** Understand how to reverse **Flutter** applications for Android, especially malware. Release applications  $\rightarrow$  Dart AOT snapshot.
- **②** Solve GreHack CTF 2023 Dart challenge  $\rightarrow$  It's a Dart AOT snapshot

#### Let's focus on Dart AOT snapshots

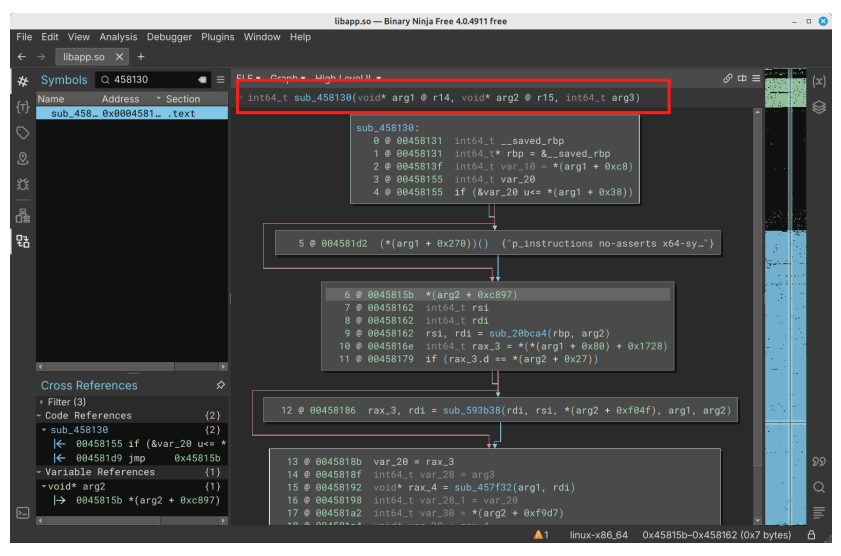

No function name, wrong arguments for the function

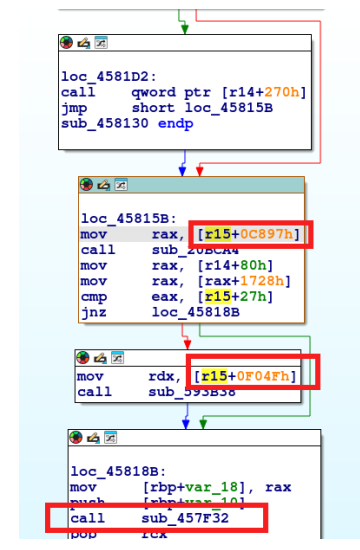

No strings, no literals, no function names

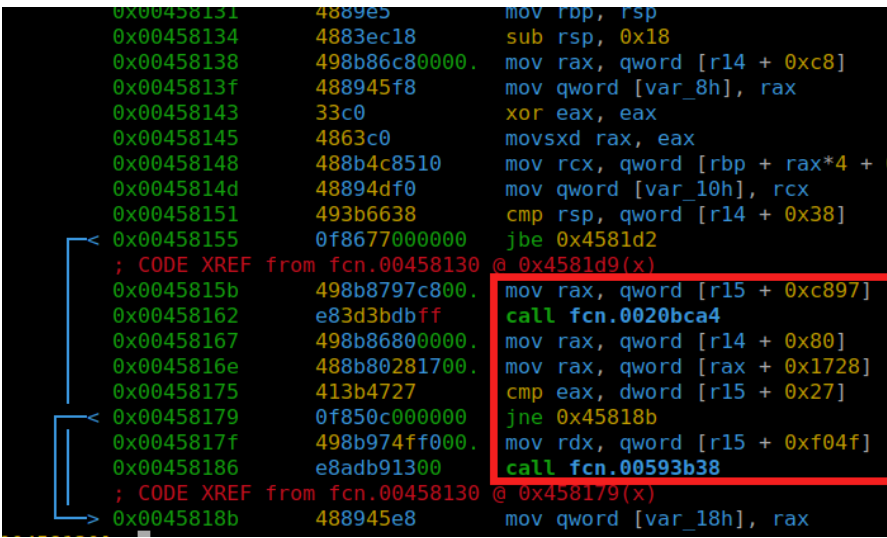

No strings, no literals, no function names

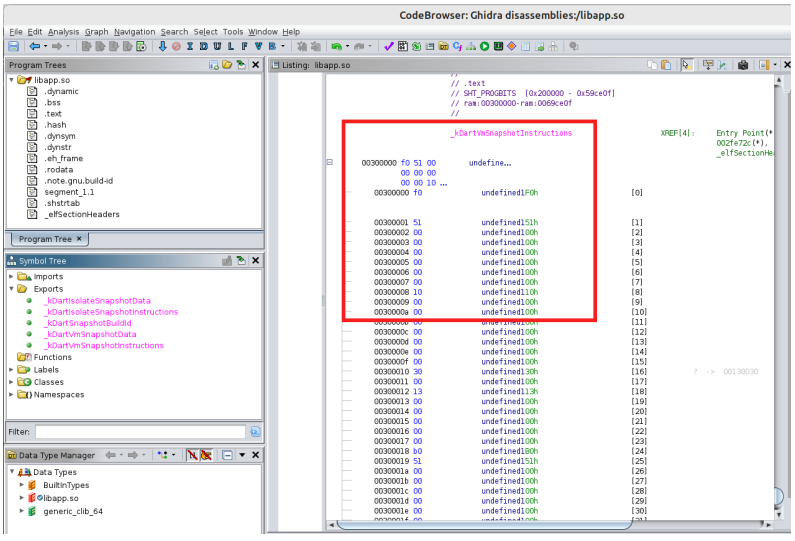

Bad entry point, Completely lost

Dart assembly defines its own registers!

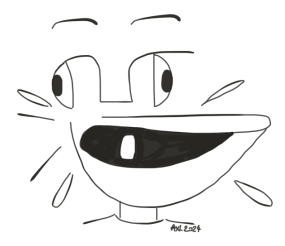

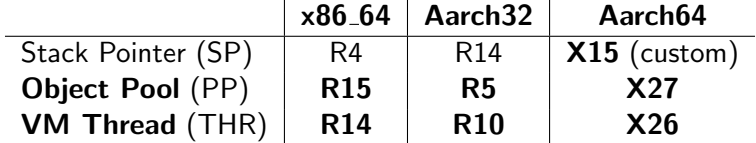

#### Documentation is ... the code

#### <https://github.com/dart-lang/sdk/>

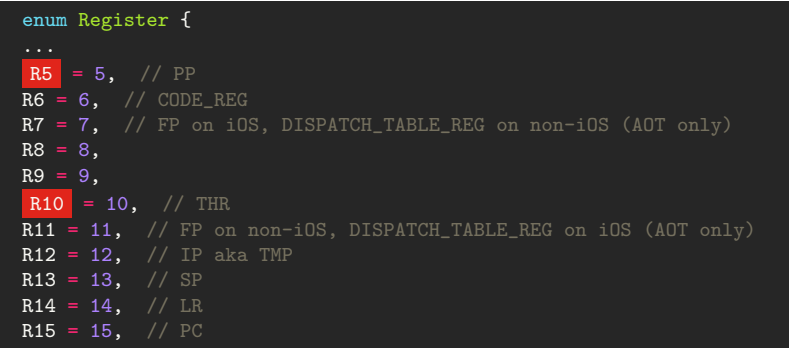

[https://github.com/dart-lang/sdk/blob/main/runtime/vm/constants\\_arm.h](https://github.com/dart-lang/sdk/blob/main/runtime/vm/constants_arm.h)

# Example of Function Prologue for Aarch64

```
; push frame pointer and link register on the stack
STP X29, X30, [X15, #FFFFFFFF0h]!
; update frame pointer
MOV X29, X15
; allocate 16 bytes on the stack
SUB X15, X15, #10h
; stack overflow check
LDR X16, [X26, #38h]
CMP X15, X16
B.LS loc_3D75DC
```
- X15: custom stack pointer for AAarch64
- $\blacksquare$  X26: holds a pointer to the current thread

# Dart Object Pool

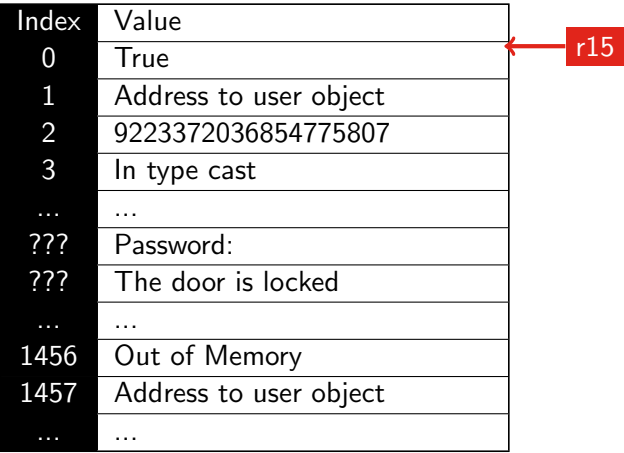

# Dart Object Pool

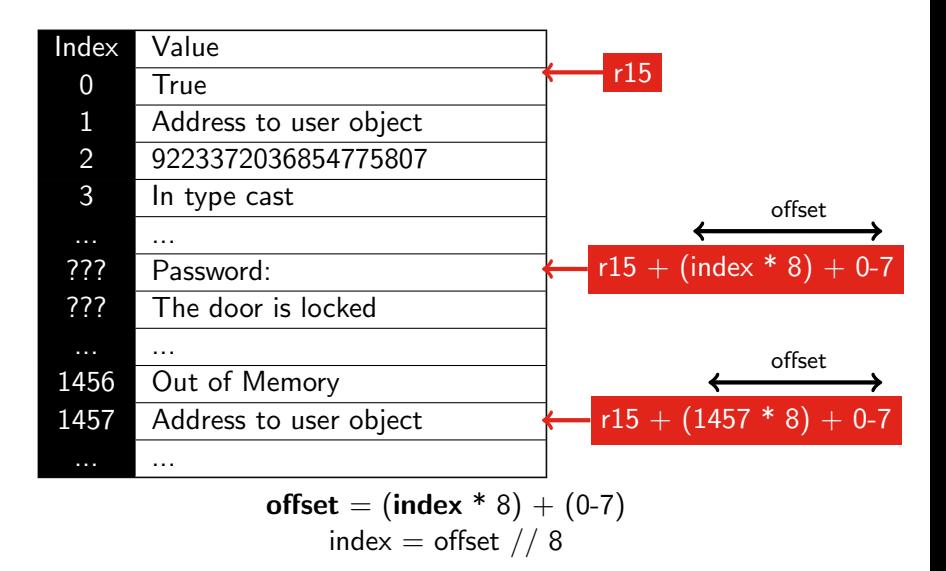

# Examples of access to the Object Pool

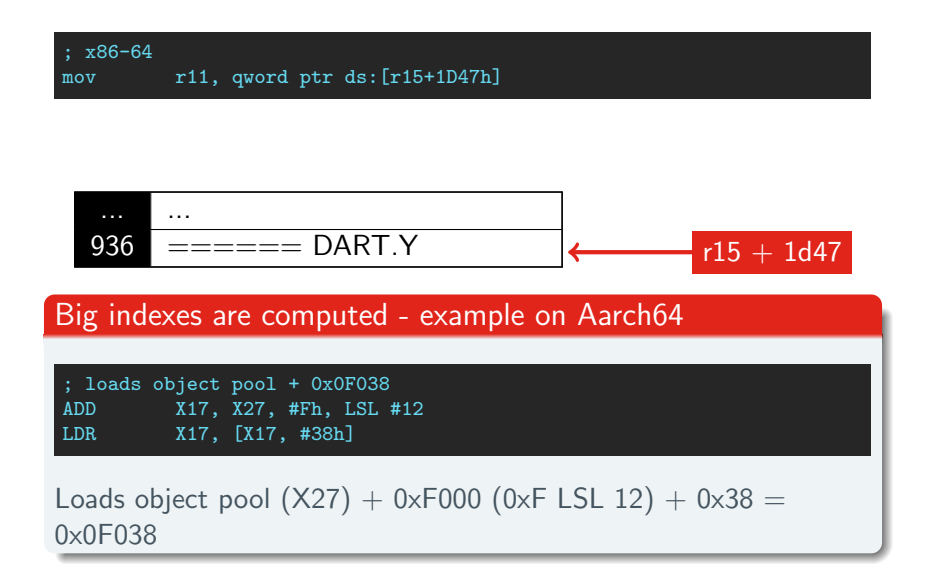

# Dart's representation of integers: SMI/MINT

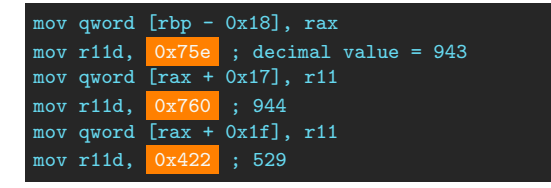

Dart has 2 different representations of integers:

- **1** Small Integers (SMI). They fit on 31 bits. Least significant bit set to 0.
- **2** Medium Integers (Mint). Bigger.

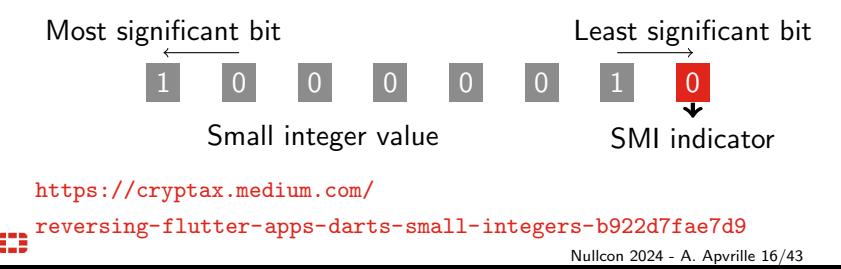

# DART.Y CTF challenge

Pico bought a connected fridge at DART.Y. It locks up his favorite caviar from predators, except Pico is hungry and can't remember the password to open his fridge...

 $====$  DART.Y - Your Secure & Smart Fridge  $====$ Password:

- Dart AOT snapshot, not stripped
- Flag format is  $GH23$ {........}
- The challenge was renamed in GreHack CTF 2023

#### Demo

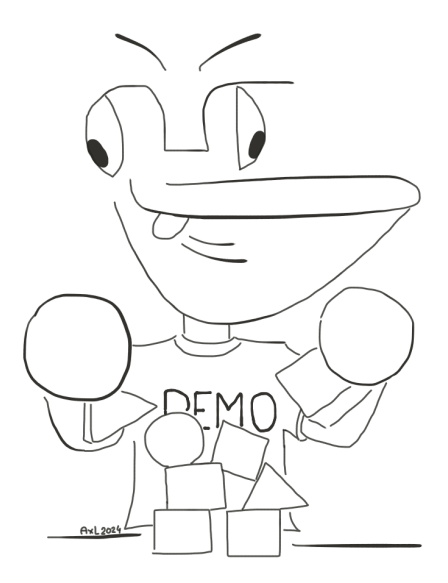

# When you enter the wrong password

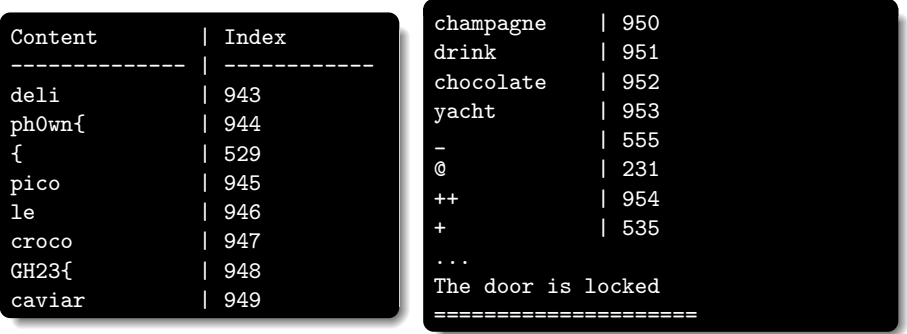

#### It's an Object Pool!

# Disassembling the AOT snapshot

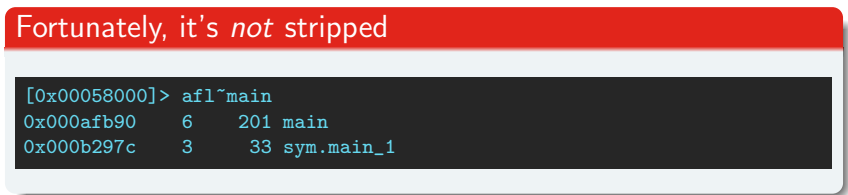

#### We don't have the entire Object Pool but we can guess some

```
mov r11, qword [r15 + 0x1d47] <-- guess: ====== DART.Y ...
mov qword [rsp], r11
call sym.printToConsole
call sym.stdout
mov qword [var_8h], rax
mov r11, qword [r15 + 0x1d4f] <-- guess: Password:
mov qword [rsp], r11
call sym._StdSink.write
call sym.stdin \leftarrow wait for user input
```
# Create Flag

mov qword [rsp], rax call sym.Stdin.readLineSync mov qword [var\_bp\_8h], rax call sym.createFlag <-- 000000000000h! createFlag

#### In createFlag

```
[0x000afb90]> s sym.createFlag
[0x000afc5c]> pif
mov r11, qword [r15 + 0x1d6f] <-- Guess: Content | Index
mov qword [rsp], r11
call sym.printToConsole
mov r11, qword [r15 + 0x1d77] <-- Guess: ----- | -----
mov qword [rsp], r11
call sym.printToConsole
```
### Many objects are loaded from the Object Pool

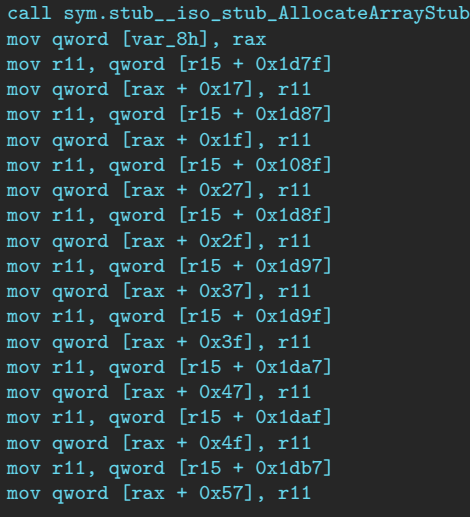

€

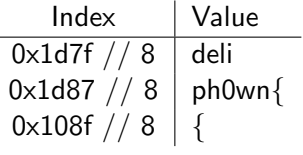

 $0x1d7f // 8 = 943$  $0x1d87//8 = 944$ 

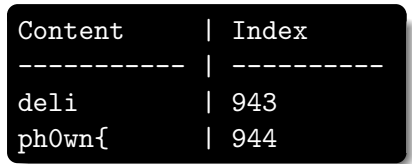

### Those are the indexes of the supplied Object Pool

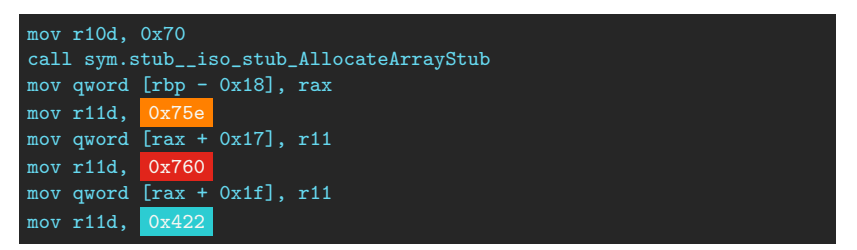

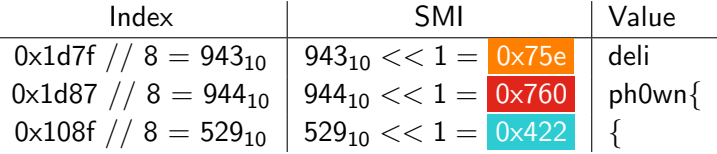

# Loop to print the Object Pool

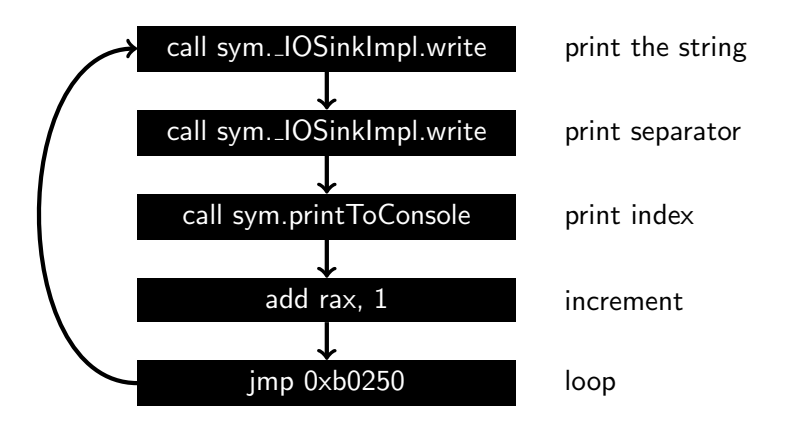

# Final part of createFlag

```
mov r11, qword [r15 + 0x115f ]
mov qword [rsp], r11
call fcn.0007880c
mov qword [var_sp_8h], rax
mov r11, qword [r15 + 0x1e5f]mov qword [rsp], r11
call fcn.0007880c
mov qword [var_sp_8h], rax
mov r11, qword [r15 + 0x1e77 ]
mov rsp, rbp
pop rbp
ret
```
- Access to many objects of the Object Pool
- fcn.0007880c is string concatenation
- The result is returned by createFlag, so it's the flag!

Nullcon 2024 - A. Apvrille 25/43

# createFlag summary

≘

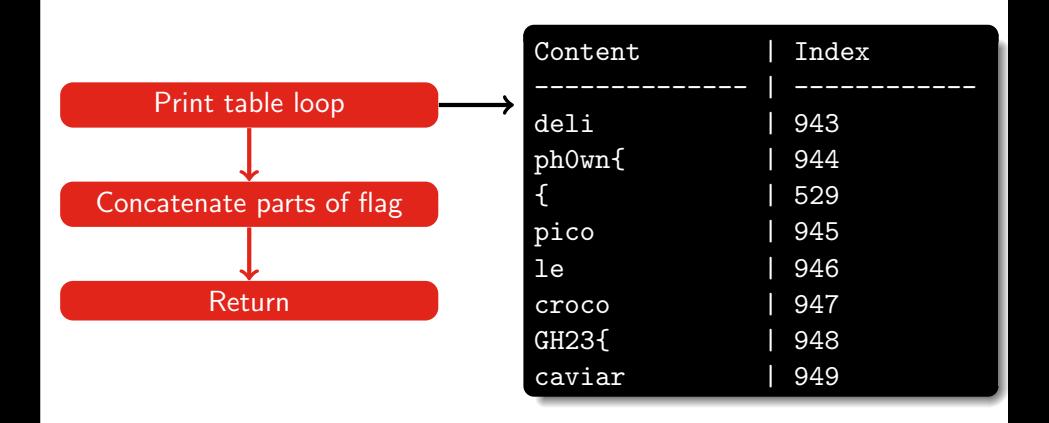

# Recover the flag

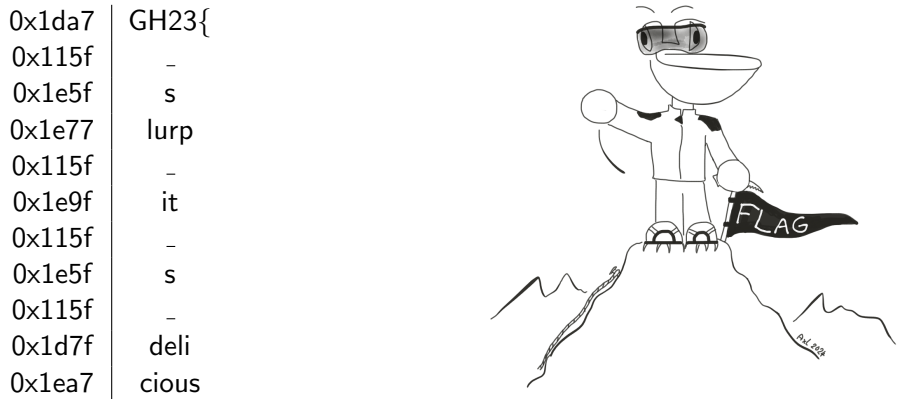

GH23{ \_slurp\_it\_s\_delicious\_with\_some\_lobster!}

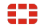

# Next Goal

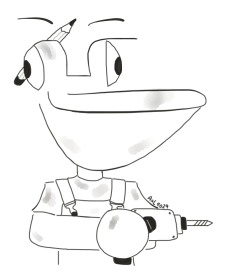

- **1** Understand how to reverse **Flutter** applications for Android, especially malware. Release applications  $\rightarrow$  Dart AOT snapshot.
- **2** Solve GreHack CTF 2023 Dart challenge → It's a Dart AOT snapshot. DONE

#### Let's focus on Flutter applications for Android

# Flutter application on Android: locating the payload

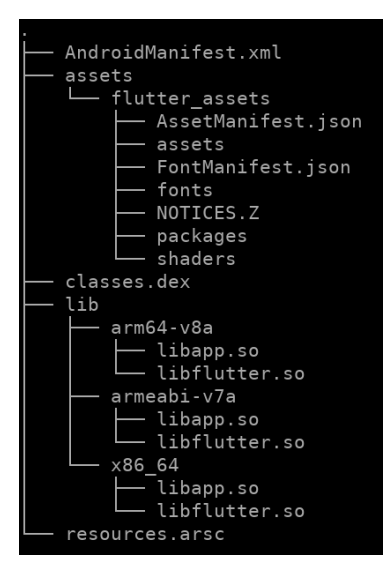

- classes.dex: contains Java code, and Dalvik to Flutter glue
- ./lib/xxx/libflutter.so: Flutter implementation
- ./lib/xxx/libapp.so payload!

# Reversing Flutter applications: what's different?

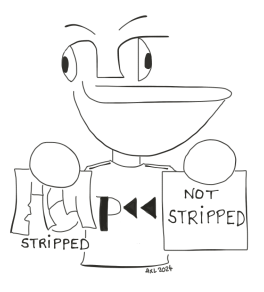

#### Releases are stripped

dart compile aot-snapshot -S ./debuginfo file.dart

[0x00170000]> afl 0x003f7b80 9 212 fcn.003f7b80 <-- no function names 0x003db6c0 28 464 fcn.003db6c0 0x0036f024 14 232 fcn.0036f024 0x00332678 14 232 fcn.00332678

# Example: Android/SpyLoan (2023)

- **Attract victims for easy loans**
- Complete a loan application,  $\mathcal{L}_{\mathcal{A}}$ enter personal information.
- Malware blackmails victims to repay more quickly.

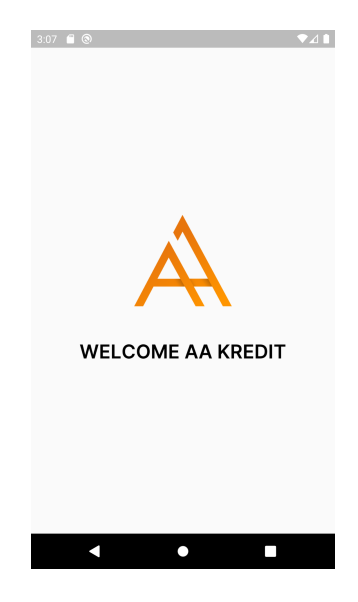

# Example: Android/SpyLoan (2023)

- Attract victims for easy loans
- Complete a loan application, enter personal information.
- Malware blackmails victims to repay more quickly.

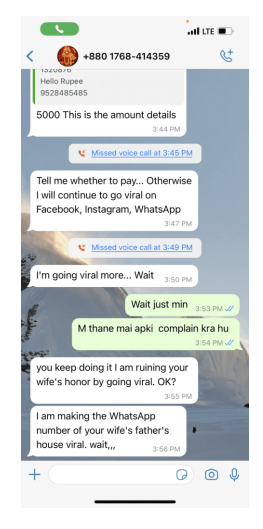

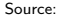

<https://www.dailyradar.in/aa-kredit-loan-app-review/>

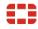

# Android/SpyLoan: implementation

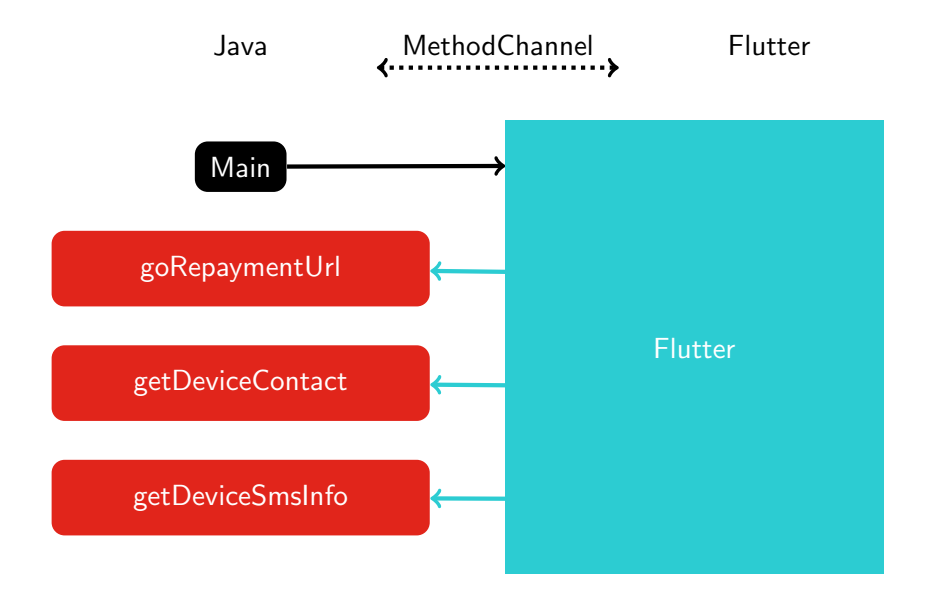

### Where is goRepaymentUrl called?

- $\bullet$  "goRepaymentUrl'' is provided to MethodChannel
- <sup>2</sup> Search ''goRepaymentUrl'' in the Object Pool
- $\theta$  Index is 8727=0x110b8

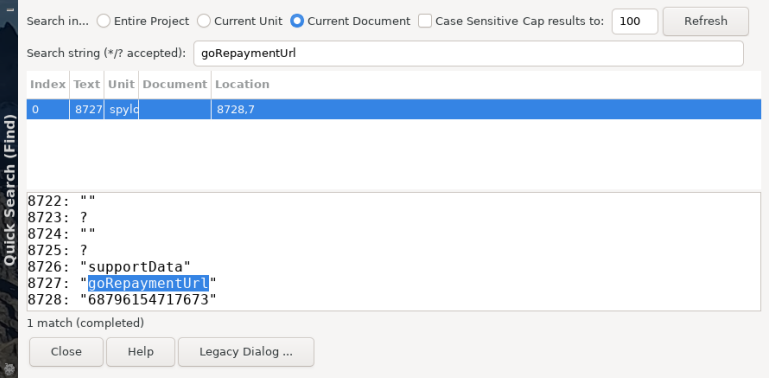

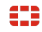

Nullcon 2024 - A. Apvrille 33/43

# Where is goRepaymentUrl called?

- <sup>1</sup> ''goRepaymentUrl'' is provided to MethodChannel
- **2** Search ''goRepaymentUrl'' in the Object Pool
- $\theta$  Index is 8727=0x110b8
- **4** Search assembly loading the index:

```
ADD REGISTER, X27, #11h, LSL #12
LDR REGISTER, [REGISTER, #B8h]
```
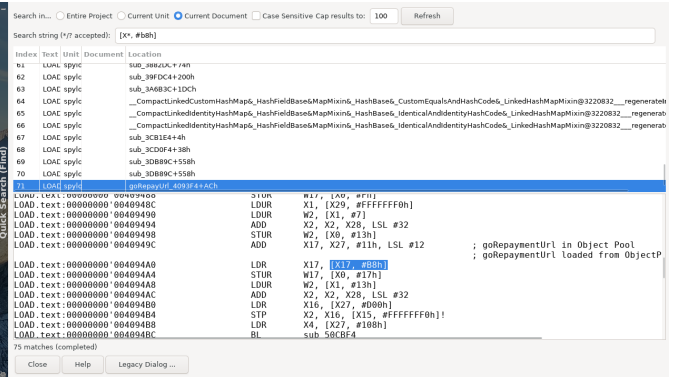

# What is the name of this Flutter function?

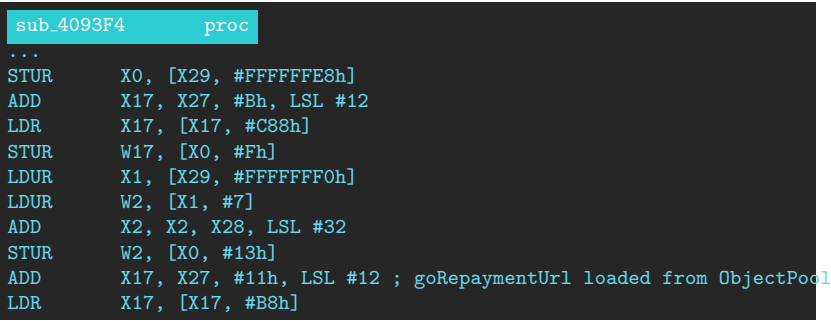

- **JEB** relocation base for zero based relocatable objects: **0x10000** (Options / General / Back-end properties: root, parsers, native, disas)
- The function is at  $0 \times 4093F4 0 \times 10000 = 0 \times 3F93F4$
- Search Code Information for 0x3F93F4

### Function name found

![](_page_40_Picture_24.jpeg)

### Flutter apps for Android AArch64: status

#### With JEB

- Read the Object Pool: Yes (strings only)
- Find function names: Yes via Code Information
- Find string cross references: Yes via Search.

Are we lost without JEB?

![](_page_41_Picture_6.jpeg)

Nullcon 2024 - A. Apvrille 36/43

# There is still hope

![](_page_42_Picture_1.jpeg)

- Blutter: <https://github.com/worawit/blutter>
- Only works for recent Android Flutter AAarch64
- Requires **GCC 13**
- python3 blutter.py ./malware/spyloan/arm64-v8a outputdir

#### **Output**

- pp.txt: all Dart objects in the Object Pool
- $\Box$  asm/: assembly code

#### Demo

![](_page_43_Picture_1.jpeg)

# Finding goRepaymentUrl with Blutter

#### grep -C 3 goRepaymentUrl pp.txt

![](_page_44_Figure_2.jpeg)

**Blutter finds offset 0x110c0** 

**n** In reality, assembly loads  $0x110b8$  ( $0x110c0-8$ )

# Finding function name with Blutter

![](_page_45_Figure_1.jpeg)

![](_page_45_Figure_2.jpeg)

852

![](_page_45_Figure_3.jpeg)

#### Goals unlocked

![](_page_46_Picture_1.jpeg)

- **1** Understand how to reverse **Flutter** applications for Android, especially malware. Release applications  $\rightarrow$ Dart AOT snapshot. DONE
- <sup>2</sup> Solve GreHack CTF 2023 Dart challenge → It's a Dart AOT snapshot. DONE

# Reversing Dart / Flutter

≘

![](_page_47_Figure_1.jpeg)

# Thanks for your attention!

![](_page_48_Picture_1.jpeg)

- <https://github.com/cryptax/talks>
- @cryptax (X, Mastodon.social)
- <https://ph0wn.org> CTF November 29-30, 2024